## <span id="page-1-0"></span>**Reset**

## $\times$  Configuration

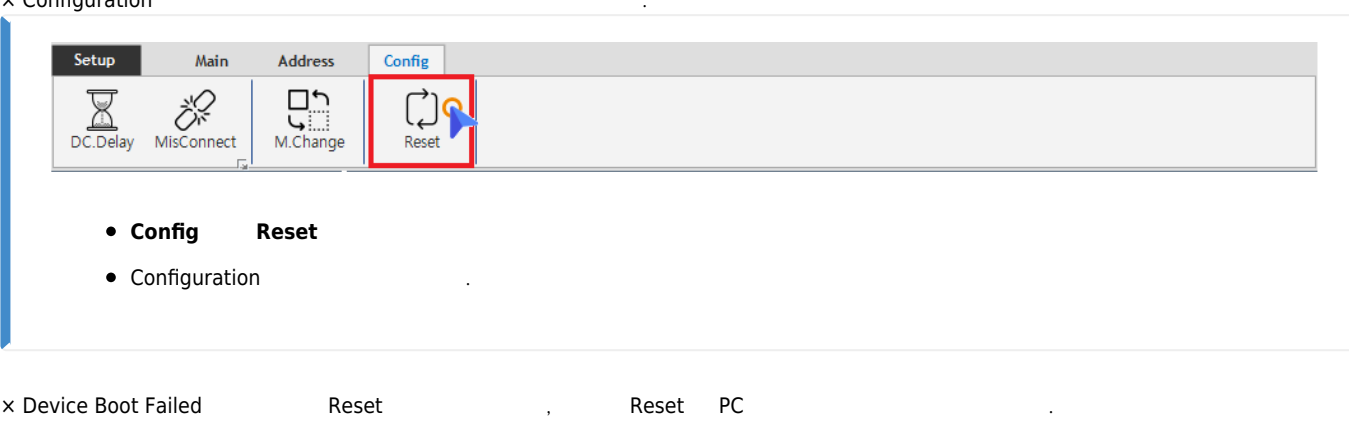

From: <http://comizoa.co.kr/info/> - **-** Permanent link: **[http://comizoa.co.kr/info/platform:ethercat:1\\_setup:10\\_config:20\\_desc:90\\_reset](http://comizoa.co.kr/info/platform:ethercat:1_setup:10_config:20_desc:90_reset)** Last update: **2020/04/16 19:23**